# COMP9334 Capacity Planning for Computer Systems and Networks

Week 4: Markov Chain

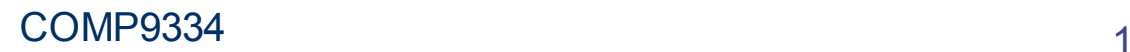

# Last week: Queues with Poisson arrivals

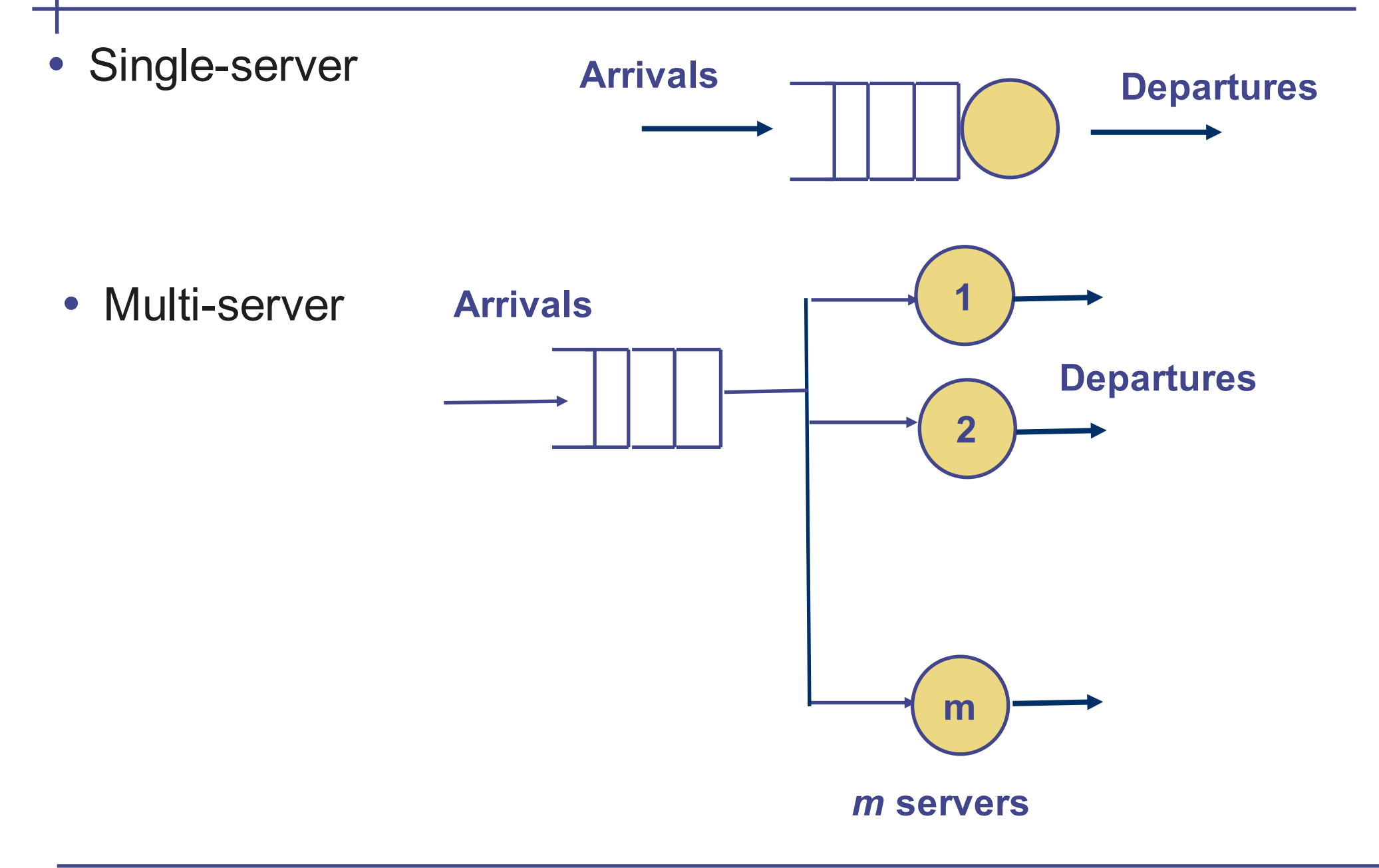

# This week: Markov Chain

- You can use Markov Chain to analyse
	- Closed queueing network (see example below)
	- Reliability problem

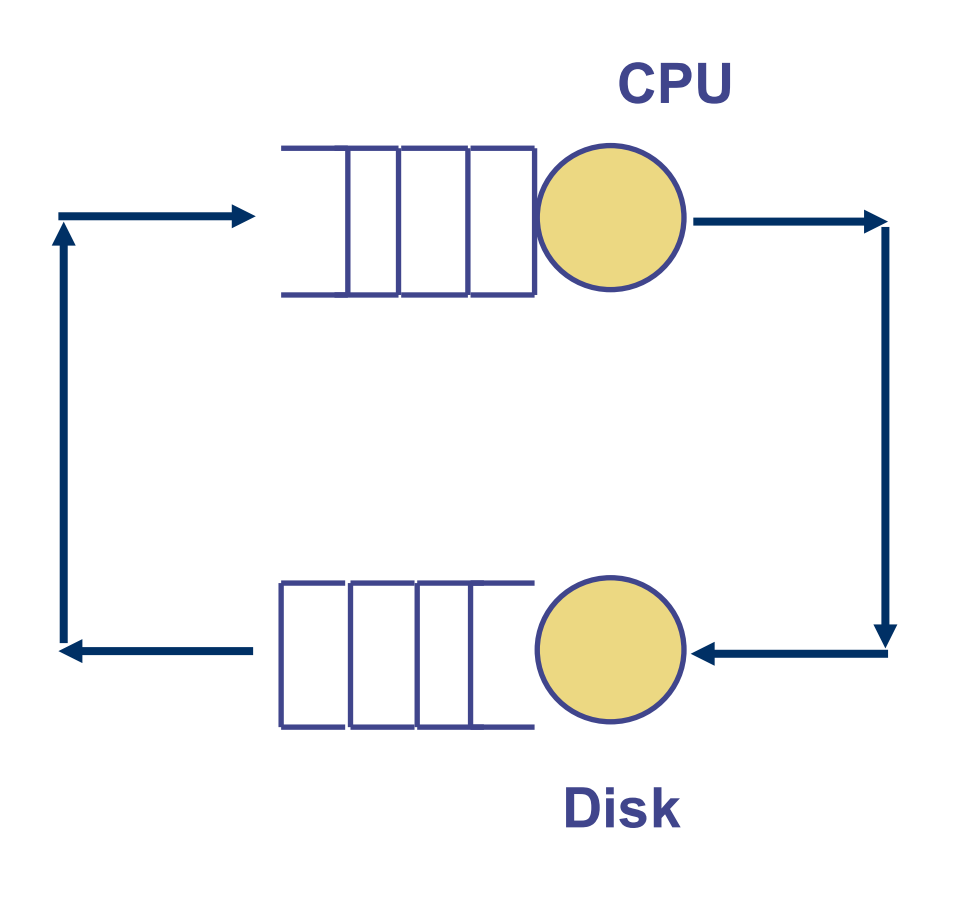

- There are *n* jobs in the closed system
- What is the response time of one job?
- What is the response time if we replace the CPU with one that is twice as fast?

# This lecture: Road Map

- A recap on the methodology that we used to analyse Poisson queues last week
	- You were using Markov Chain without knowing it
- Analysing closed queueing networks
- Analysing reliability problem

# Recap: Properties of exponential distribution

- Exponential inter-arrival time and service time gives rise to the following two properties
- Inter-arrival time is exponential with mean rate λ*,* 
	- Consider a small time interval  $\delta$
	- Probability [ no arrival in  $\delta$  ] = 1  $\lambda \delta$
	- Probability [ 1 arrival in  $\delta$  ] =  $\lambda \delta$
	- Probability [ 2 or more arrivals in  $\delta$  ]  $\approx$  0
- Service time distribution is exponential with mean rate  $\mu$ 
	- Consider a small time interval δ
	- Probability [ 0 job will finish its service in next  $\delta$  seconds ] = 1  $\mu \delta$
	- Probability [ 1 job will finish its service in next  $\delta$  seconds ] =  $\mu \delta$
	- **Probability [ > 2 jobs will finish its service in next**  $\delta$  **seconds ]**  $\approx 0$

# Recap: M/M/2/2 queue

**Exponential Inter-arrivals (**λ*)* **Service time (**µ**)** 

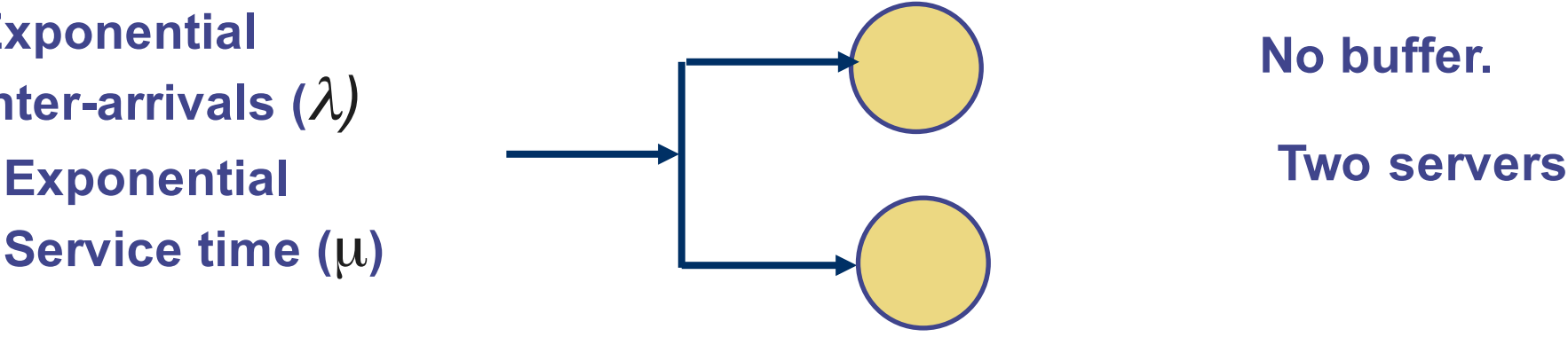

### **No buffer.**

• A call centre analogy

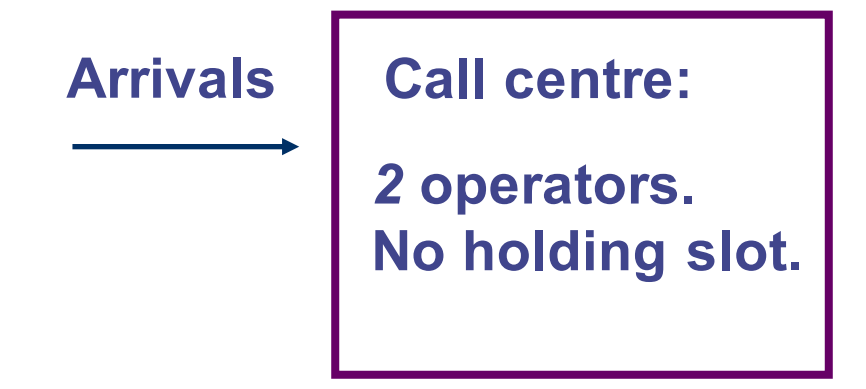

- Calls are accepted as long as at least one operator is available.
- If both operators are busy, an arriving call is rejected.
- Let us recall how we can analyse this system

## Recap: Analysing M/M/2/2

- The system can be in one of the following three states
	- State  $0 = 0$  call in the system (= both operators are idle)
	- State  $1 = 1$  call in the system  $(=$  one operator is busy, one is idle)
	- State  $2 = 2$  calls in the system  $(=$  both operators are busy)
- Define the probability that a certain state occurs
- $P_0$  = Probability in State 0
- $P_1$  = Probability in State 1
- $P_2$  = Probability in State 2

## Recap: The transition probabilities

- Consider a small time interval  $\delta$ 
	- If the system is in State 1
		- What is the probability that it will move to State 0?
		- What is the probability that it will move to State 2?
- Transiting from *State 1*  $\rightarrow$  *State 0*

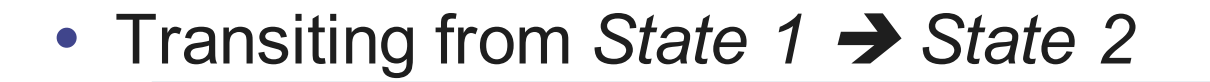

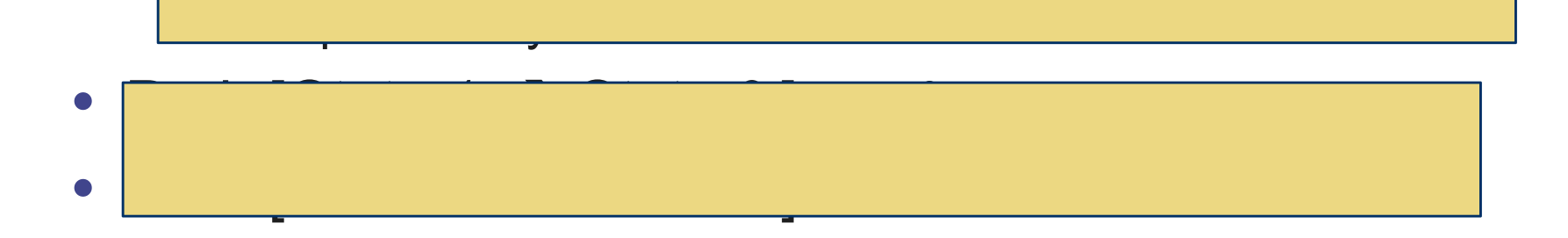

## Exercise: The transition probabilities

- Can you work out the following transition probabilities
	- Prob [*State 0*  $\rightarrow$  *State 1* ] = ?
	- Prob [*State 0*  $\rightarrow$  *State 2* ] = ?
	- Prob [*State 2*  $\rightarrow$  *State 0* ] = ?
	- Prob [*State 2*  $\rightarrow$  *State 1* ] = ?

## Recap: The state transition diagram

- Given the following transition probabilities (over a small time interval  $\delta$ )
	- Prob *[State 0*  $\rightarrow$  *State 1* ] =
	- Prob [*State 0* <sup>è</sup> *State 2* ] = *0*
	- **Prob [State 1**  $\rightarrow$  **State 0 ] = |**
	- **Prob [State 1**  $\rightarrow$ *State 2* **] = 1**
	- **Prob [State 2**  $\rightarrow$ *State 0* **] = 0**
	- Prob [*State 2*  $\rightarrow$  *State 1* ] = *2*
- We draw the following state transition diagram
	- Note 1: We label the arc with transition rate = transition probability /  $\delta$
	- Note 2: Arcs with zero rate are not drawn

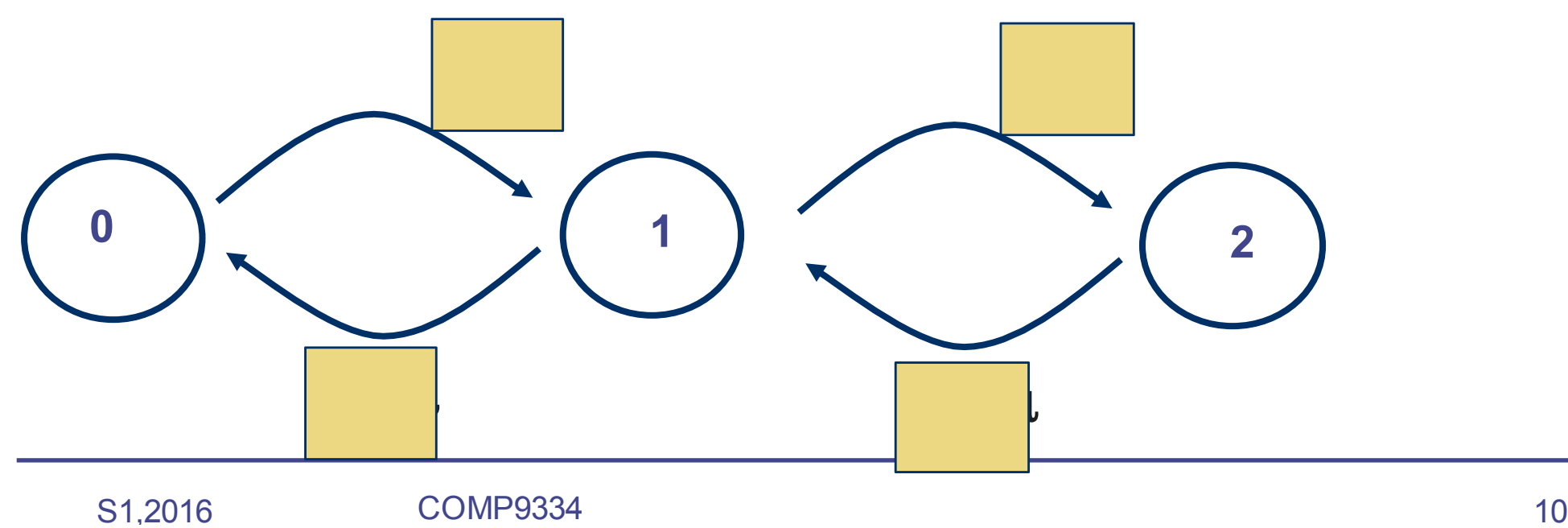

# Recap: Setting up the balance equations (1)

- For steady state, we have
	- Probability of transiting into a "box" = Probability of transiting out of a "box"
	- Rate of transiting into a "box" = Rate of transiting out of a "box"
- Note a "box" can include one or more state
- The "box" is the dotted square shown below

Prob out of "box" =  $P_0\lambda\delta$ 

Prob into "box" =  $P_1\mu\delta$ 

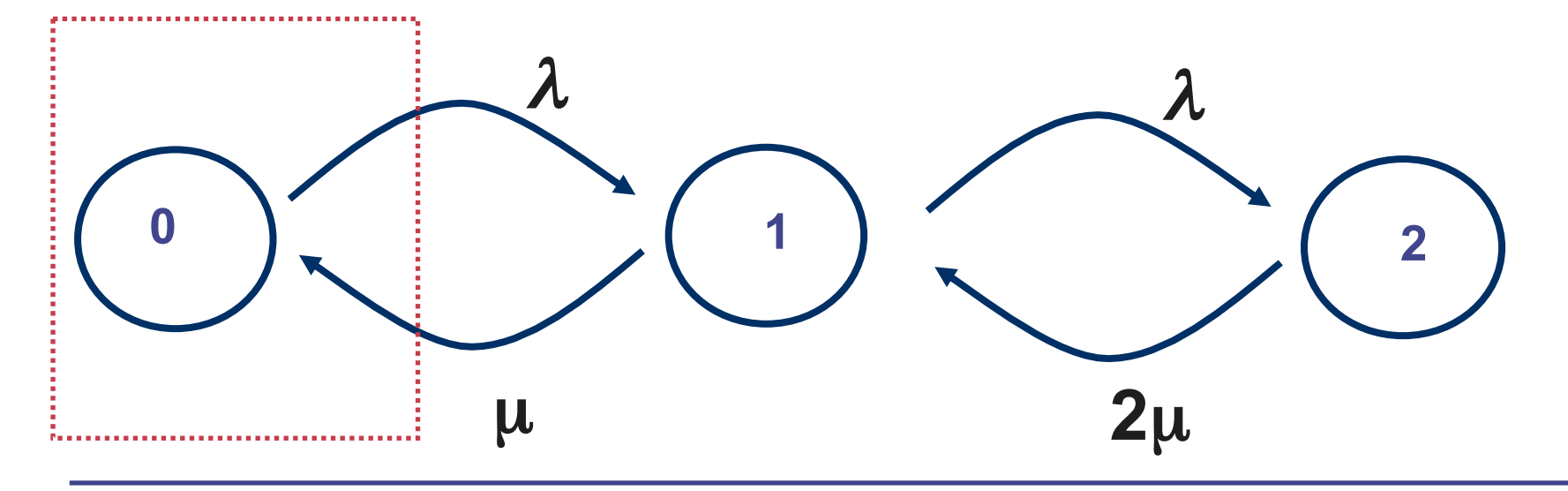

:  $\lambda P_0 = \mu P_1$ 

# Exercise: Setting up the balance equations (2)

- Set up the balance equations for the
	- Red box

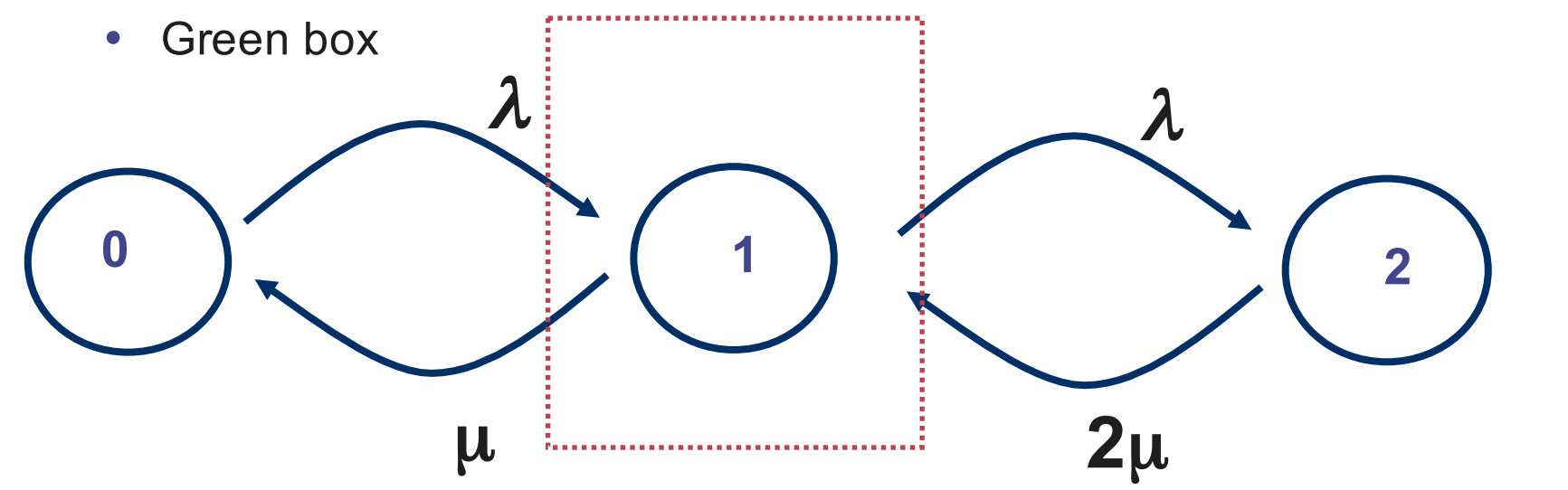

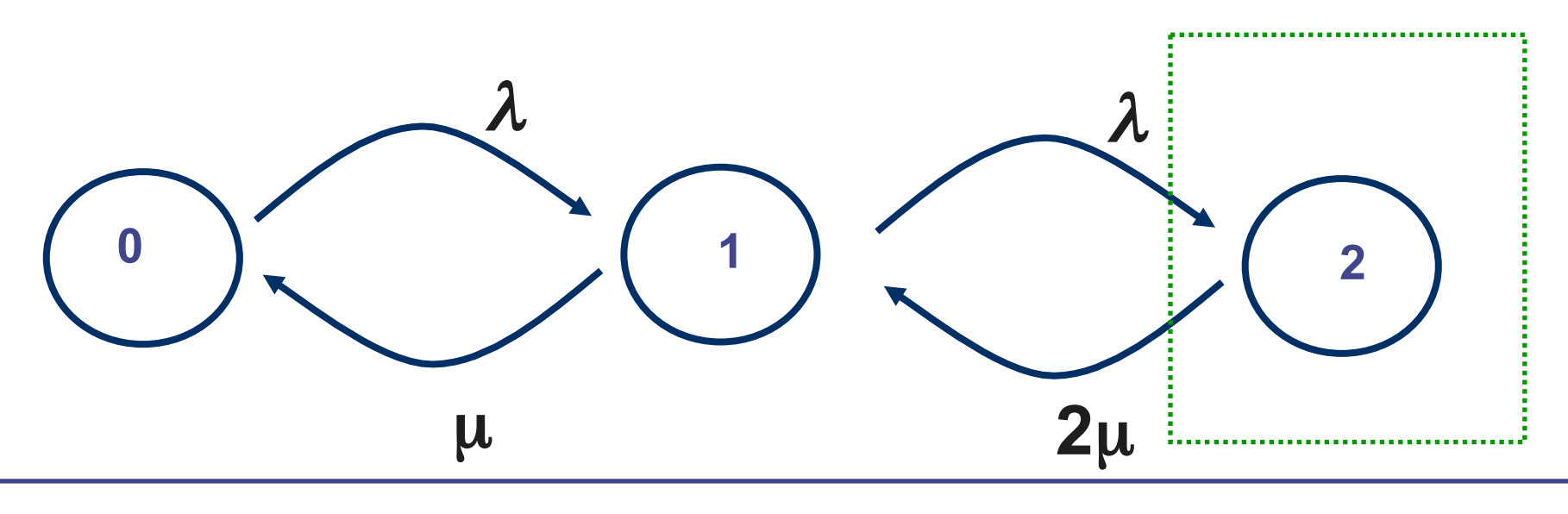

## Recap: The balance equations

• There are three balance equations

$$
\lambda P_0 = \mu P_1
$$
  

$$
\lambda P_0 + 2\mu P_2 = (\mu + \lambda)P_1
$$
  

$$
2\mu P_2 = \lambda P_1
$$

- Note that these three equations are not linearly independent
	- First equation + Third equation = Second equation
- There are 3 unknowns  $(P_0, P_1, P_2)$  but we have only 2 equations
- We need 1 more equation. What is it?

# Recap: Solving for the steady state probabilities

- An addition equation: Sum( Probabilities ) = 1
- Solve the following equations for the steady state probabilities  $P_0$ ,  $P_1$ ,  $P_2$ :

$$
\lambda P_0 = \mu P_1
$$
  

$$
2\mu P_2 = \lambda P_1
$$
  

$$
P_0 + P_1 + P_2 = 1
$$

• By solving these 3 equations, we have

### Recap: Steady state probabilities

• By solving the equations on the previous slide, we have the steady state probabilities are:

$$
P_0 = \frac{1}{1 + \frac{\lambda}{\mu} + \frac{\lambda}{\mu} \frac{\lambda}{2\mu}}
$$

$$
P_1 = \frac{\frac{\lambda}{\mu}}{1 + \frac{\lambda}{\mu} + \frac{\lambda}{\mu} \frac{\lambda}{2\mu}}
$$

$$
P_2 = \frac{\frac{\lambda}{\mu} \frac{\lambda}{2\mu}}{1 + \frac{\lambda}{\mu} + \frac{\lambda}{\mu} \frac{\lambda}{2\mu}}
$$

• If we know the values of  $\lambda$ and µ*,* we can find the numerical values of these probabilities

# Markov chain

- The state-transition model that we have used is called a continuous-time Markov chain
	- There is also discrete-time Markov chain
- The transition from a state of the Markov chain to another state is characterised by an exponential distribution
	- E.g. The transition from State *p* to State *q* is exponential with rate  $r_{pq}$ , then consider a small time interval  $\delta$
	- Probability [ Transition from State *p* to State *q* in time  $\delta$  ] =  $r_{pq}$   $\delta$

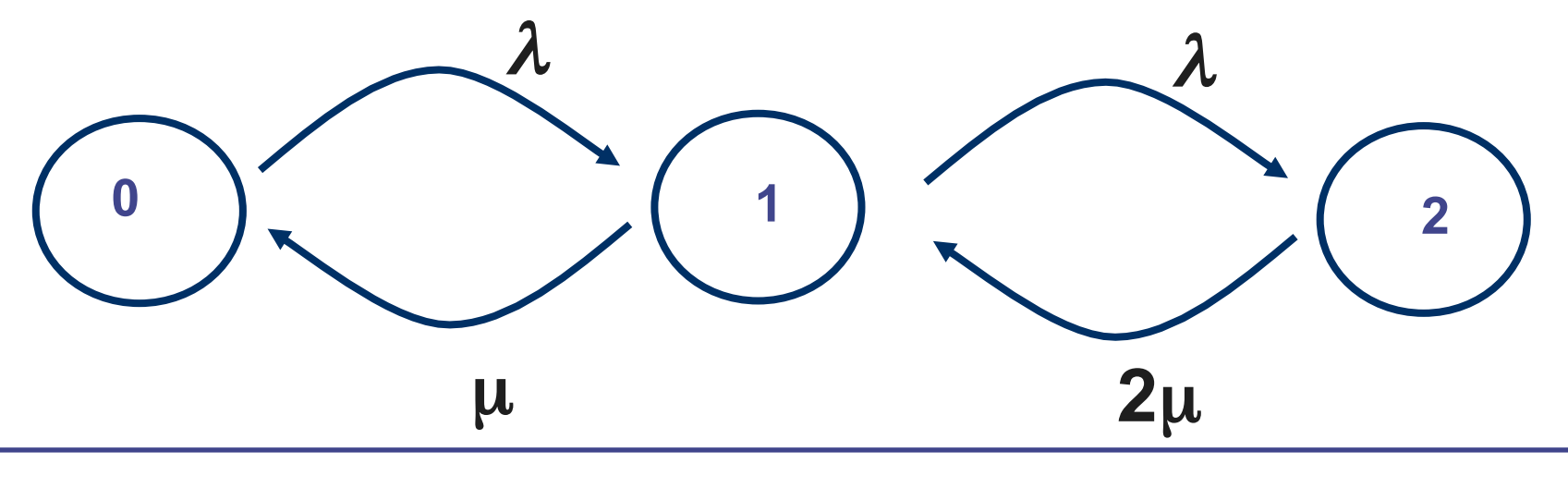

# Method for solving Markov chain

- A Markov chain can be solved by
	- Identifying the states (may not be easy)
	- Find the transition rate between the states
	- Solve the steady state probabilities
- You can then use the steady state probabilities as a stepping stone to find the quantity of interest (e.g. response time etc.)
- We will study two Markov chain problems in this lecture:
	- Problem 1: A Database server
	- Problem 2: Data centre reliability problem

# Problem 1: A DB server

- A database server with a CPU, a fast disk and a slow disk
- At peak demand, there are always two users in the system
- Transactions alternate between the CPU and the disks
- The transactions will equally likely find the file on either disk

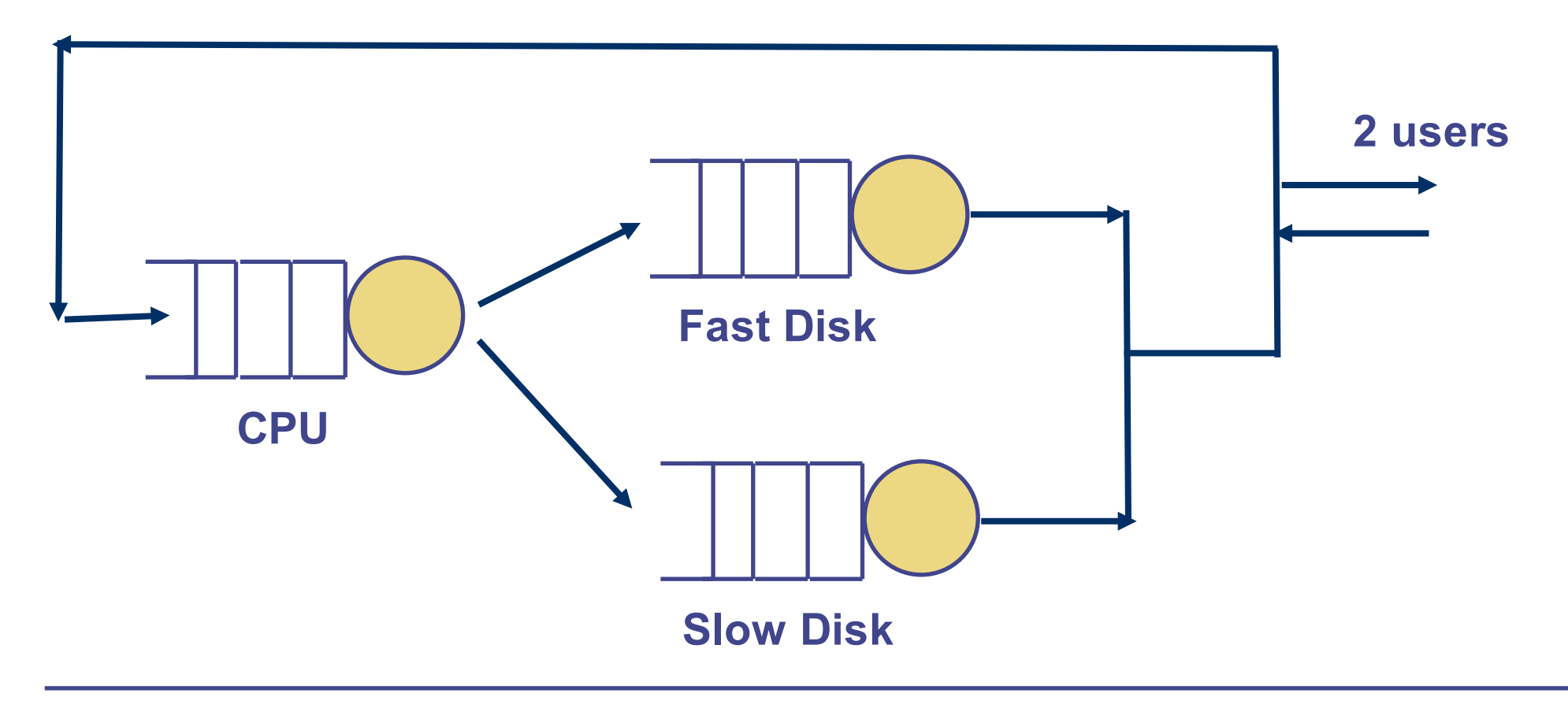

# Problem 1: A DB server (cont'd)

- Fast disk is twice as fast as the slow disk
- Typical transactions take on average 10s CPU time
- Fast disk takes on average 15s to serve all files for a transactions
- Slow disk takes on average 30s to serve all files for a transactions
- The time that each transaction requires from the CPU and the disks is exponentially distributed

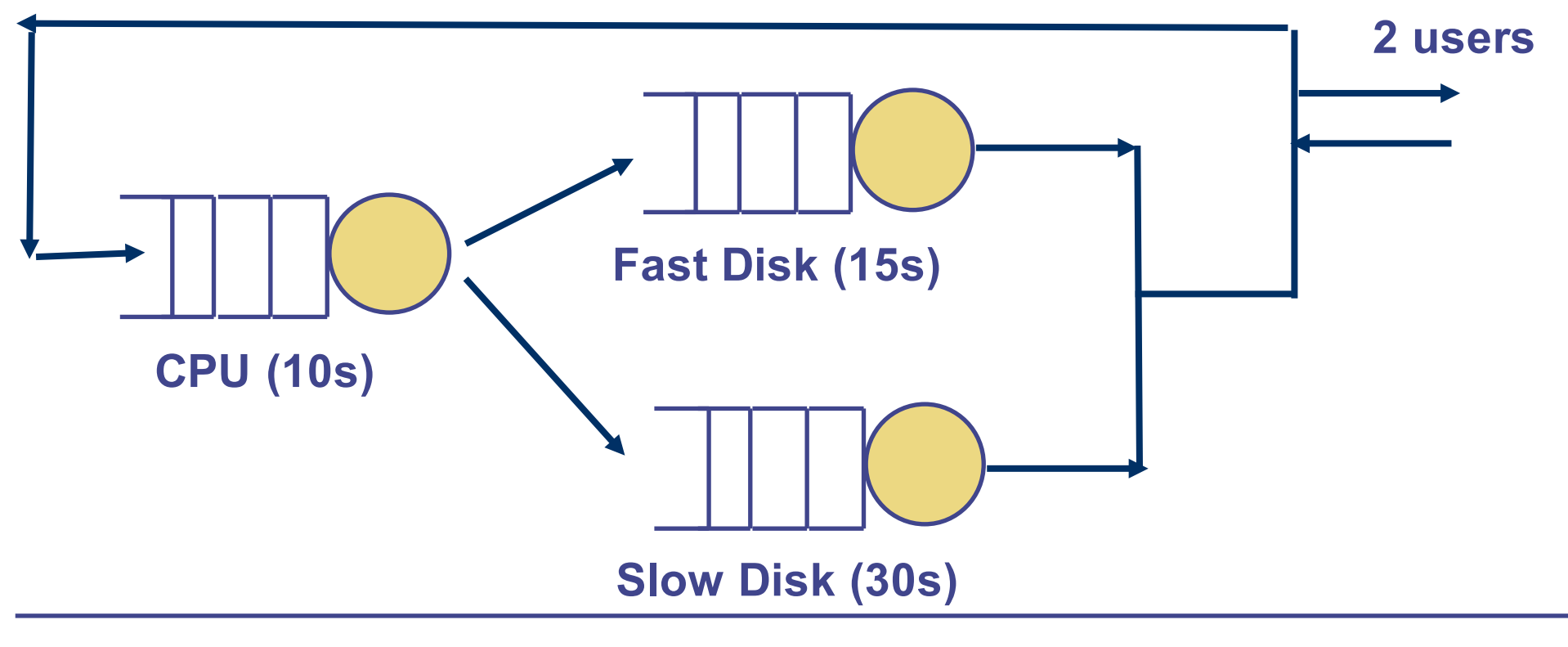

# Typical capacity planning questions

- What response time can a typical user expect?
- What is the utilisation of each of the system resources?
- How will performance parameters change if number of users are doubled?
- If fast disk fails and all files are moved to slow disk, what will be the new response time?

# Choice of states #1

- Use a 2-tuple (A,B) where
	- A is the location of the first user
	- B is the location of the second user
	- A, B are drawn from {CPU, FD, SD}
		- $FD =$  fast disk,  $SD =$  slow disk
	- Example states are:
		- (CPU,CPU): both users at CPU
		- (CPU, FD): 1st user at CPU, 2nd user at fast disk
	- Total 9 states
- If there are *n* users, how many states will you need?

### Choice of states #2

- We use a 3-tuple  $(X, Y, Z)$ 
	- $\overline{X}$  is # users at CPU
	- Y is # users at fast disk
	- Z is # users at slow disk
- Examples
	- (2,0,0): both users at CPU
	- (1,0,1): one user at CPU and one user at slow disk
- Six possible states
	- $(2,0,0)$   $(1,1,0)$   $(1,0,1)$   $(0,2,0)$   $(0,1,1)$   $(0,0,2)$
- If there are n users, how many states do you need?

# Identifying state transitions (1)

- A state is: (#users at CPU, #users at fast disk, #users at slow disk)
- What is the rate of moving from State (2,0,0) to State (1,1,0)?
	- This is caused by a job finishing at the CPU and move to fast disk
	- Jobs complete at CPU at a rate of 6 transactions/minute
	- Half of the jobs go to the fast disk
- Transition rate from  $(2,0,0) \rightarrow (1,1,0) = 3$  transactions/minute
- Similarly, transition rate from  $(2,0,0) \rightarrow (1,0,1) = 3$  transactions/minute

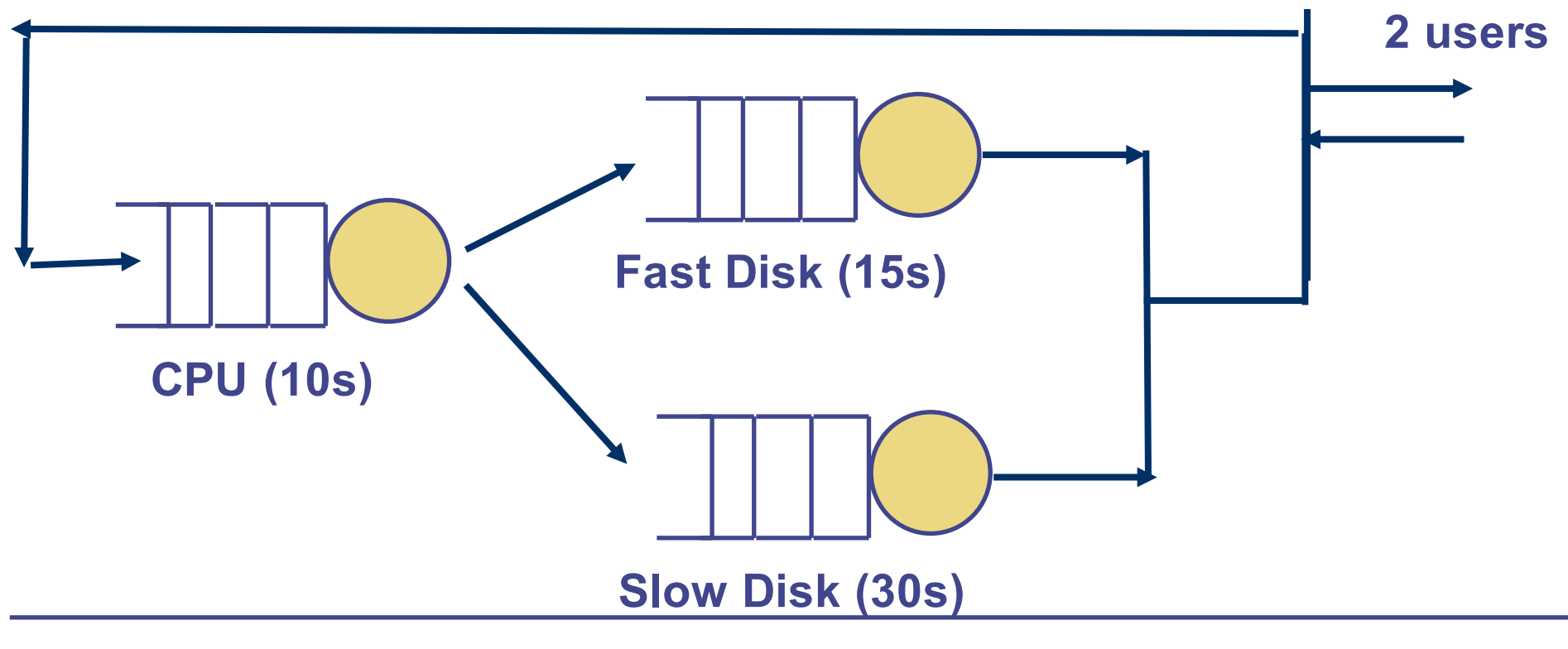

# State transition diagram (2)

- Transition rate from  $(2,0,0) \rightarrow (1,1,0) = 3$  transactions/minute
- Transition rate from  $(2,0,0) \rightarrow (1,0,1) = 3$  transactions/minute

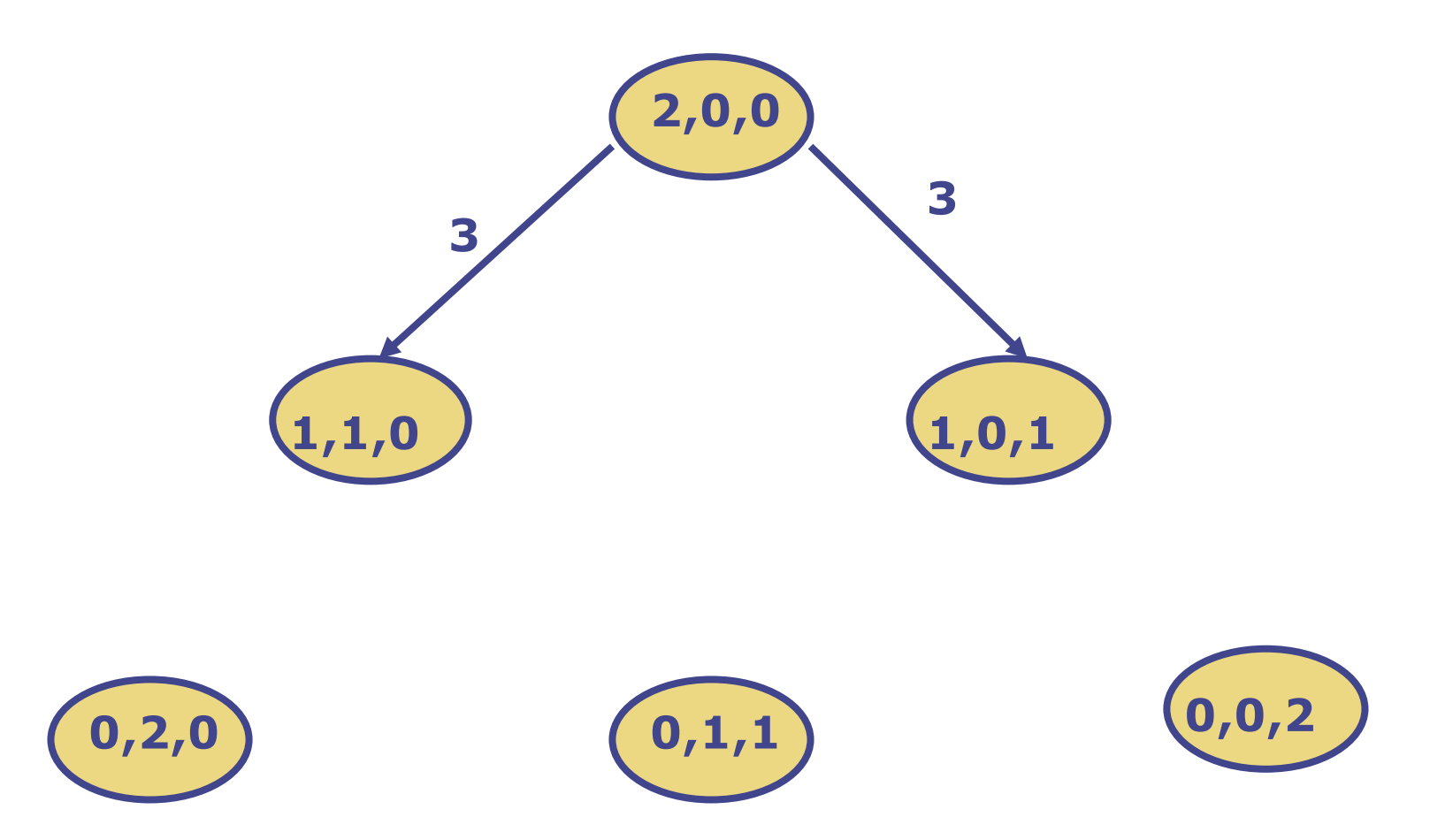

• Question: What is the transition rate from  $(2,0,0) \rightarrow (0,1,1)$ ?

# Identifying state transitions (2)

- From (1,1,0) there are 3 possible transitions
	- Fast disk user goes back to CPU (2,0,0)
	- CPU user goes to the fast disk (0,2,0), or
	- CPU user goes to the slow disk  $(0,1,1)$
- Question: What are the transition rates in number of transactions per minute?

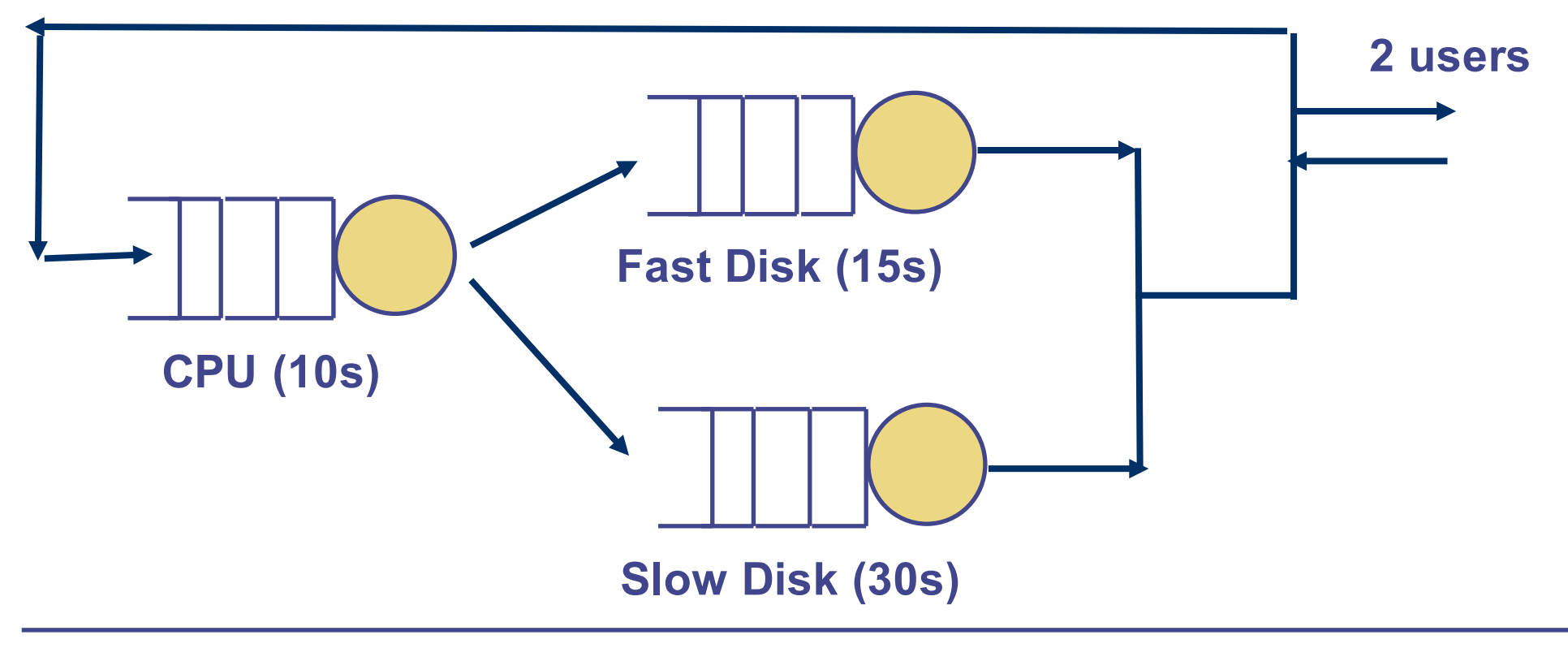

# Complete state transition diagram

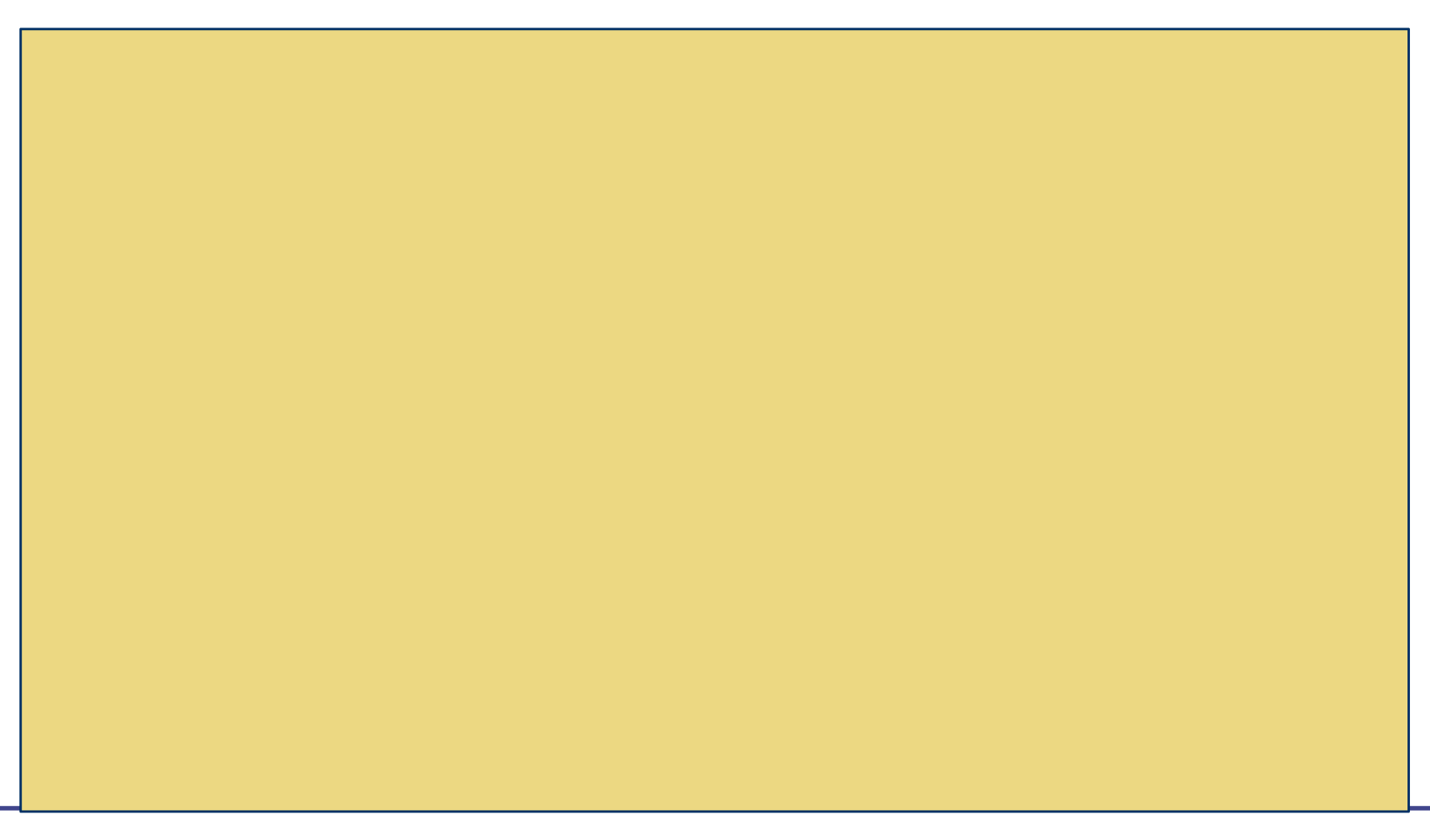

# Balance Equations

**Define**  $P_{(2,0,0)}$  = Probability in state  $(2,0,0)$  $P_{(1,1,0)}$  = Probability in state  $(1,1,0)$  etc. Exercise: Write down the balance equation for state (2,0,0)

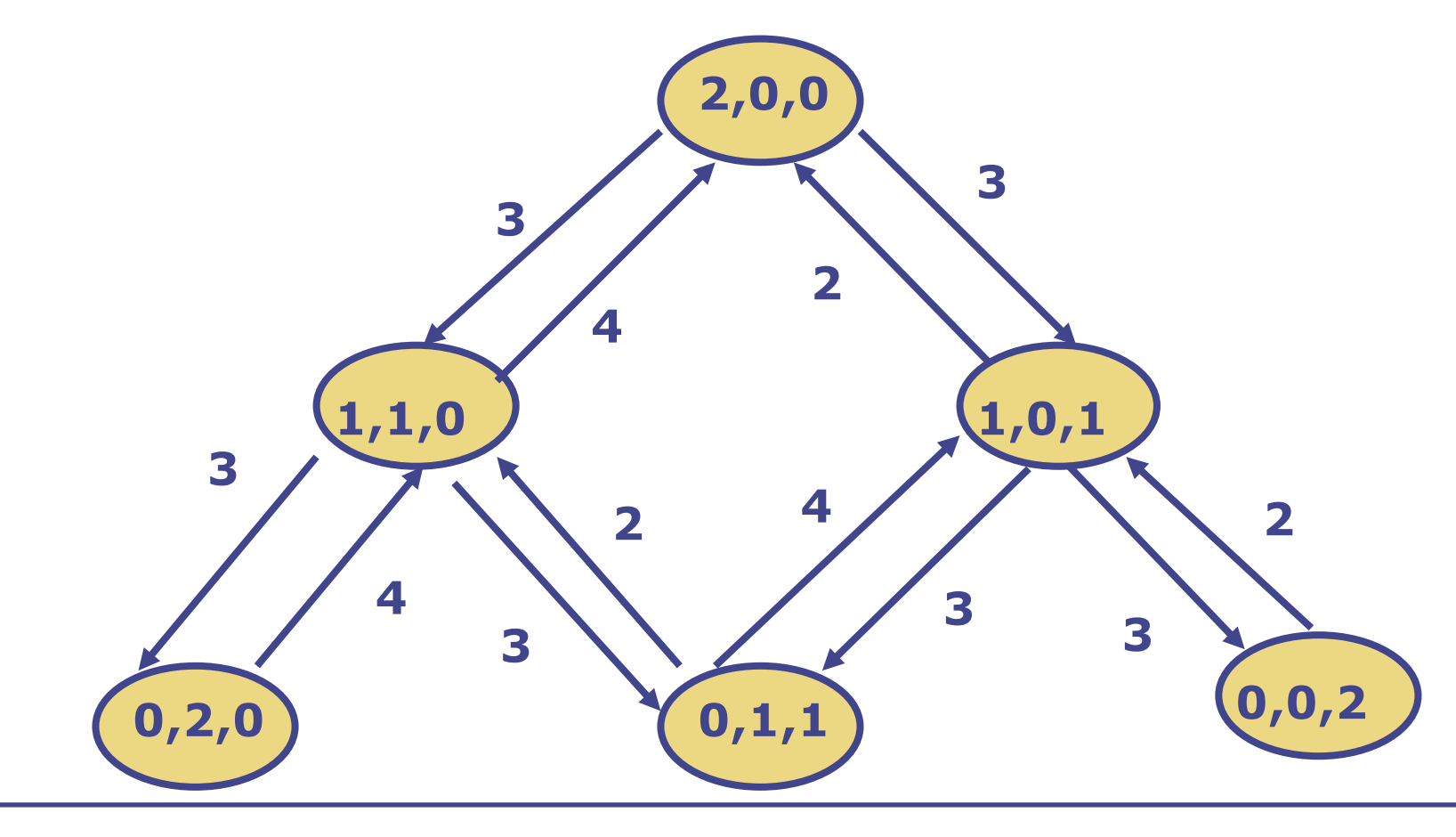

## Flow balance equations

• You can write one flow balance equation for each state: 6 P<sub>(2,0,0)</sub> - 4 P<sub>(1,1,0)</sub> - 2 P<sub>(1,0,1)</sub> + 0 P<sub>(0,2,0)</sub> + 0 P<sub>(0,1,1)</sub> + 0 P<sub>(0,0,2)</sub>=0  $-3 P_{(2,0,0)} + 10 P_{(1,1,0)} + 0 P_{(1,0,1)} - 4 P_{(0,2,0)} - 2 P_{(0,1,1)} + 0 P_{(0,0,2)} = 0$  $-3 P_{(2,0,0)} + 0 P_{(1,1,0)} + 8 P_{(1,0,1)} + 0 P_{(0,2,0)} - 4 P_{(0,1,1)} - 2 P_{(0,0,2)} = 0$ 0 P<sub>(2,0,0)</sub> - 3 P<sub>(1,1,0)</sub> + 0 P<sub>(1,0,1)</sub> + 4 P<sub>(0,2,0)</sub> + 0 P<sub>(0,1,1)</sub> + 0 P<sub>(0,0,2)</sub> = 0  $0 P_{(2,0,0)} - 3 P_{(1,1,0)} - 3 P_{(1,0,1)} + 0 P_{(0,2,0)} + 6 P_{(0,1,1)} + 0 P_{(0,0,2)} = 0$  $0 P_{(2,0,0)} + 0 P_{(1,1,0)} - 3 P_{(1,0,1)} + 0 P_{(0,2,0)} + 0 P_{(0,1,1)} + 2 P_{(0,0,2)} = 0$ 

- However, there are only 5 linearly independent equations.
- Need one more equation:

# Steady State Probability

- You can find the steady state probabilities from 6 equations
	- It's easier to solve the equations by a software packages, e.g
		- Matlab, Scilab, Octave, Excel etc.
		- See "Software" under course web page
- The solutions are:
	- $P_{(2,0,0)} = 0.1391$
	- $P_{(1,1,0)} = 0.1043$
	- $P_{(1,0,1)} = 0.2087$
	- $P_{(0,2,0)} = 0.0783$
	- $P_{(0,1,1)} = 0.1565$
	- $P_{(0,0,2)} = 0.3131$
- I used Matlab to solve these equations
	- The file is "dataserver.m" (can be downloaded from the course web site)
- How can we use these results for capacity planning?

# Model interpretation

- Response time of each transaction
	- Use Little's Law  $R = N/X$  with  $N = 2$ 
		- For this system:
			- System throughput = CPU Throughput
		- Throughput = Utilisation x Service rate
			- Recall Utilisation = Throughput x Service time (From Lecture 2)
		- CPU utilisation (using states where there is a job at CPU):  $P_{(2,0,0)}$ +  $P_{(1,1,0)}$ + $P_{(1,0,1)}$ = 0.452
		- Throughput =  $0.452 \times 6 = 2.7130$  transactions / minute
		- Response time (with 2 users) =  $2/2.7126 = 0.7372$  minutes per transaction

# Sample capacity planning problem

- What is the response time if the system have up to 4 users instead of 2 users only?
	- You can't use the previous Markov chain
	- You need to develop a new Markov chain
		- The states are again (#users at CPU, #users at fast disk, #users at slow disk)
		- States are (4,0,0), (3,1,0), (1,2,1) etc.
		- There are 15 states
		- Determine the transition rates
		- Write down the balance equations and solve them.
		- Use the steady state probabilities and Little's Law to determine the new response time
		- You can do this as an exercise
		- Throughput =  $3.4768$  (up  $28\%$ ), response time =  $60.03$  seconds (up 56%)

# Computation aspect of Markov chain

- This example shows that when there are a large number of users, the burden to build a Markov chain model is large
	- 15 states
	- **Many transitions**
	- Need to solve 15 equations in 15 unknowns
- Is there a faster way to do this?
	- Yes, we will look at Mean Value Analysis in a few weeks and it can obtain the response time much more quickly

# Reliability problem using Markov chain

- Consider the working-repair cycle of a machine
- "Failure" is an arrival to the repair workshop
- "Repair" time is the service time to repair the machine
- Let us assume
	- "Time-to-next-failure" and "Repair time" are exponentially distributed

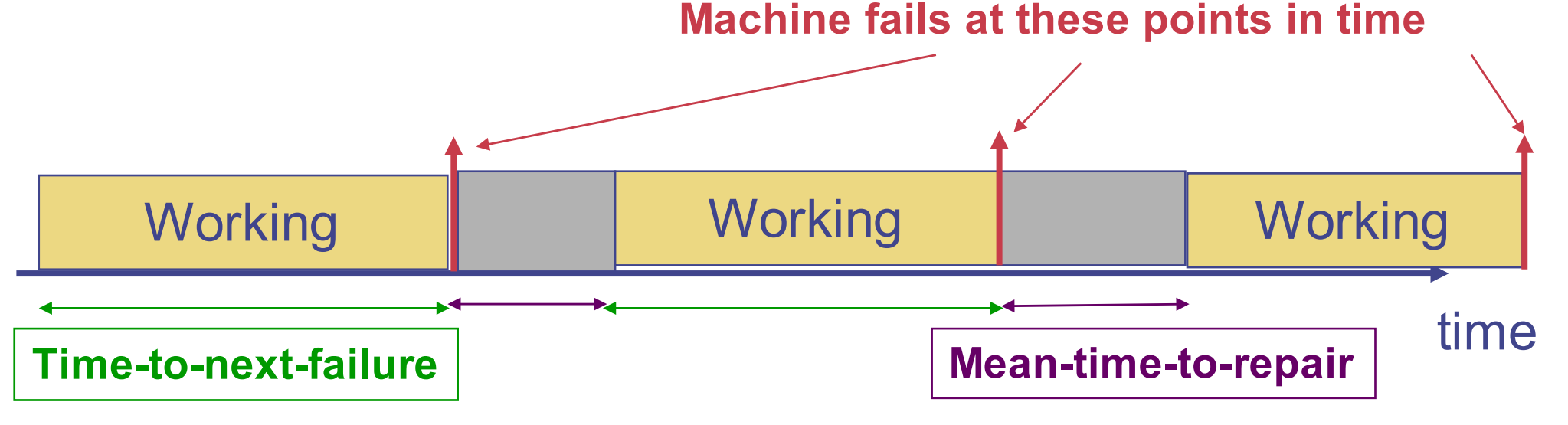

• Note: Mean-time-to-repair includes waiting (or queueing) time for repair and actual time under repair

# Data centre reliability problem

- Example: A data centre has 10 machines
	- Each machine may go down
		- Time-to-next-failure is exponentially distributed with mean 90 days
	- Repair time is exponentially distributed with mean 6 hours
- Capacity planning question:
	- Can I make sure that at least 8 machines are available 99.9999% of the time?
	- What is the probability that at least *6* machines are available?
	- How many repair staff are required to guarantee that at least *k* machines are available with a given probability?
	- What is the mean time to repair (MTTR) a machine?
		- Note: Mean-time-to-repair includes waiting time at the repair queue.

# Data centre reliability - general problem

- Data centre has
	- *M* machines
	- *N* staff maintain and repair machine
	- Assumption: *M > N*
- Automatic diagnostic system
	- Check "heartbeat" by "ping" (Failure detection)
	- Staff are informed if failure is detected
- Repair work
	- If a machine fails, any one of the idle repair staff (if there is one) will attend to it.
	- If all repair staff are busy, a failed machine will need to wait until a repair staff has finished its work
- This is a queueing problem solvable by Markov chain!!!
- Let us denote
	- <sup>λ</sup> *= 1 / Mean-time-to-failure*
	- µ **= 1/ Mean repair time**

#### Queueing model for data centre example

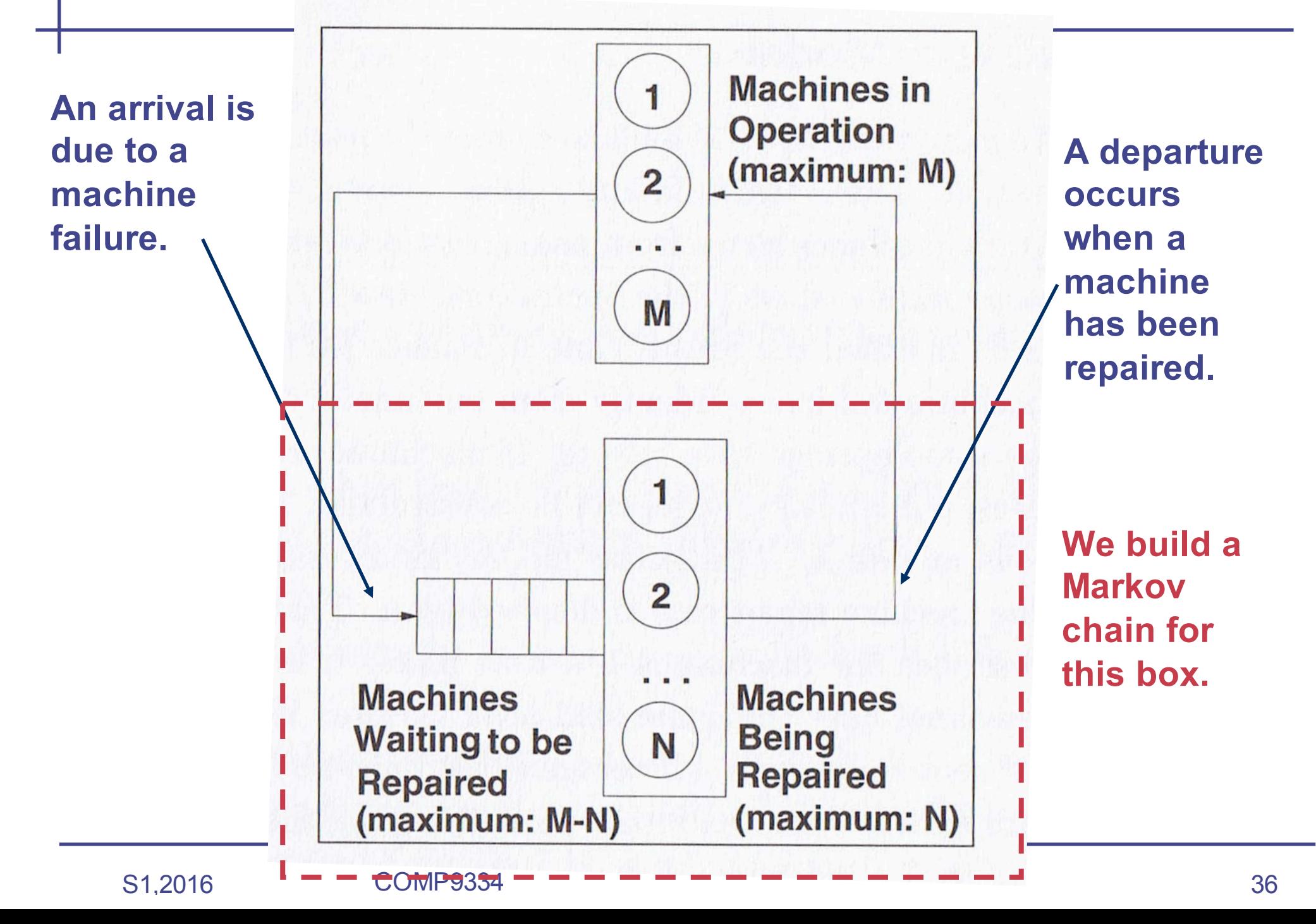

# Markov model for the repair queue

- State *k* represents *k* machines have failed
- Part of the state transition diagram is showed below

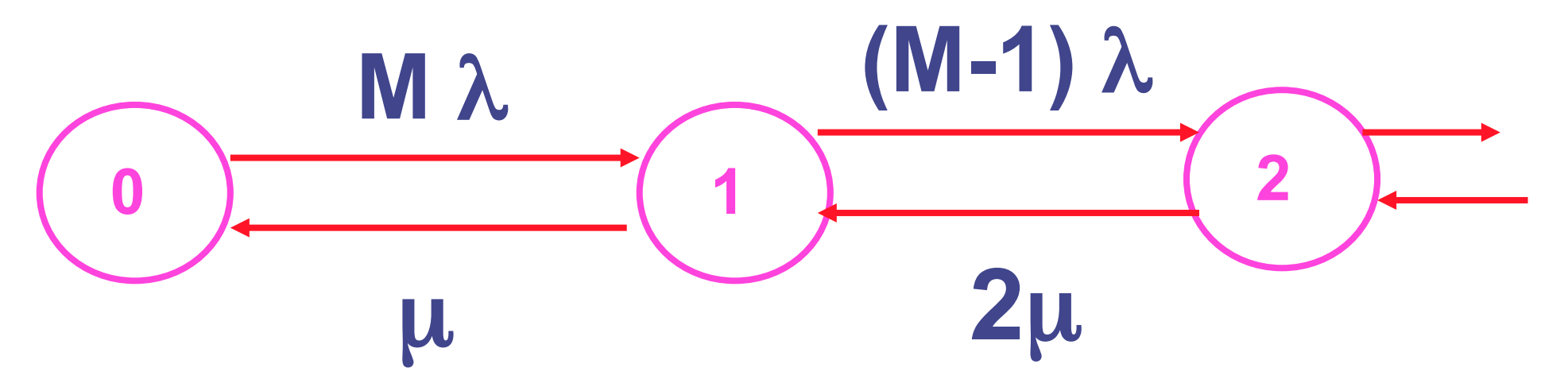

The rate of failure for one machine is λ. In State 0, there are M working machine, the failure rate is Mλ.

The same argument holds for other state transition probability.

## Markov Model for the repair queue

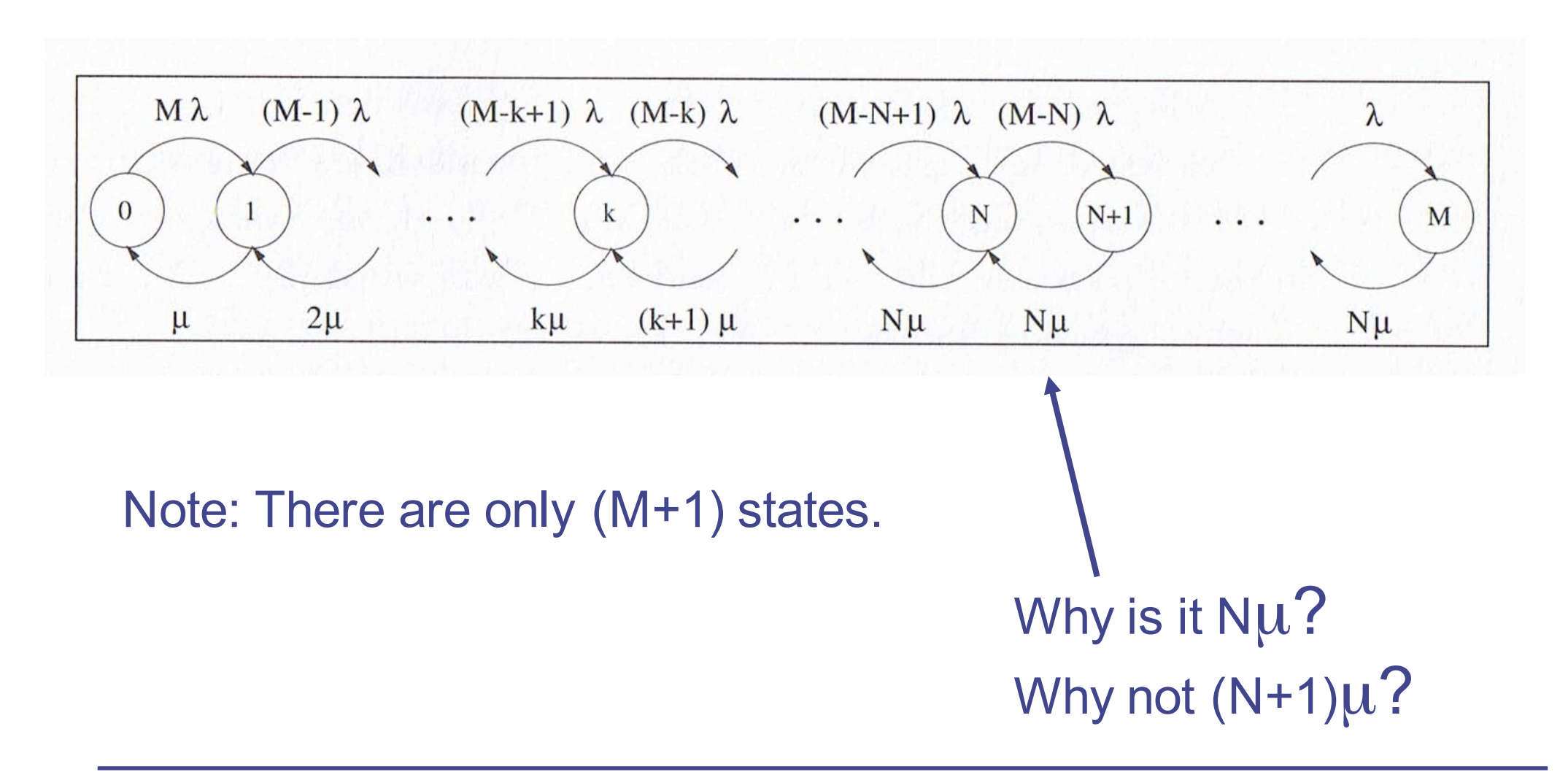

• We can solve for  $P(0)$ ,  $P(1)$ , ...,  $P(M)$ 

$$
P(k) = \begin{cases} P(0)(\frac{\lambda}{\mu})^k C_k^m & k = 1, ..., N \\ P(0)(\frac{\lambda}{\mu})^k C_k^m \frac{N^{N-k} k!}{N!} & k = N + 1, ... M \end{cases}
$$

#### **Where**

$$
P(0) = \left[ \sum_{k=0}^{N} (\frac{\lambda}{\mu})^k C_k^m + \sum_{k=N+1}^{M} (\frac{\lambda}{\mu})^k C_k^m \frac{N^{N-k} k!}{N!} \right]^{-1}
$$

# Using the model

- Probability that exactly  $k$  machines are available  $=$
- Probability that at least *k* machines are available
- But expression for P(*k*)'s are complicated, need numerical software
- Example:
	- $M = 120$
	- Mean-time-to-failure = 500 minutes
	- Mean repair time  $= 20$  minutes

 $=$  P(1)  $=$  P(1)  $=$  P(1)  $=$  P(1)  $=$ 

- $N = 2, 5$  or 10
- The results are showed in the graphs in the next 2 pages
	- I used the file "data centre.m" to do the computation, the file is available on the course web site.

# **Probability that exactly k machines operate**

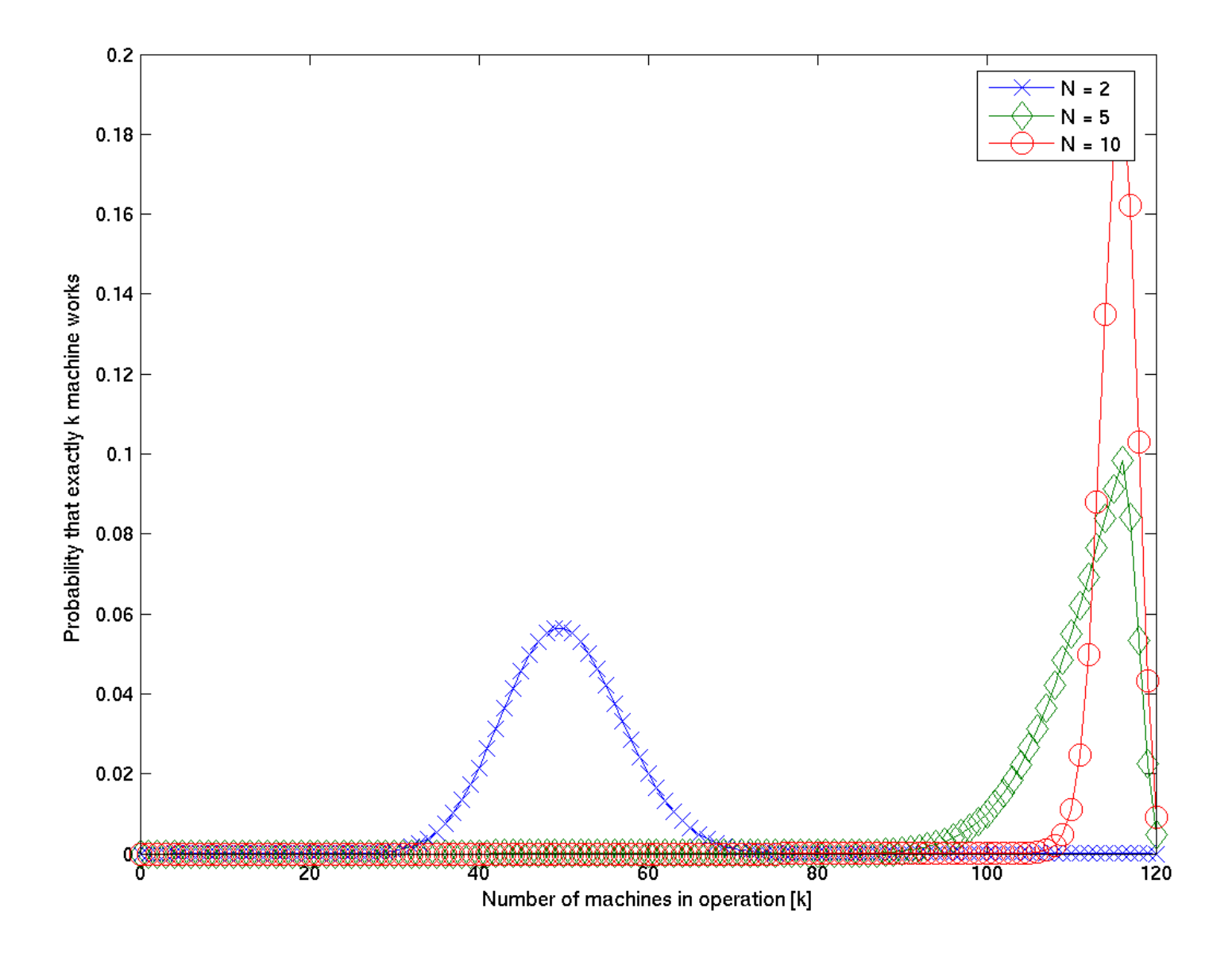

## **Probability that at least k machines operate**

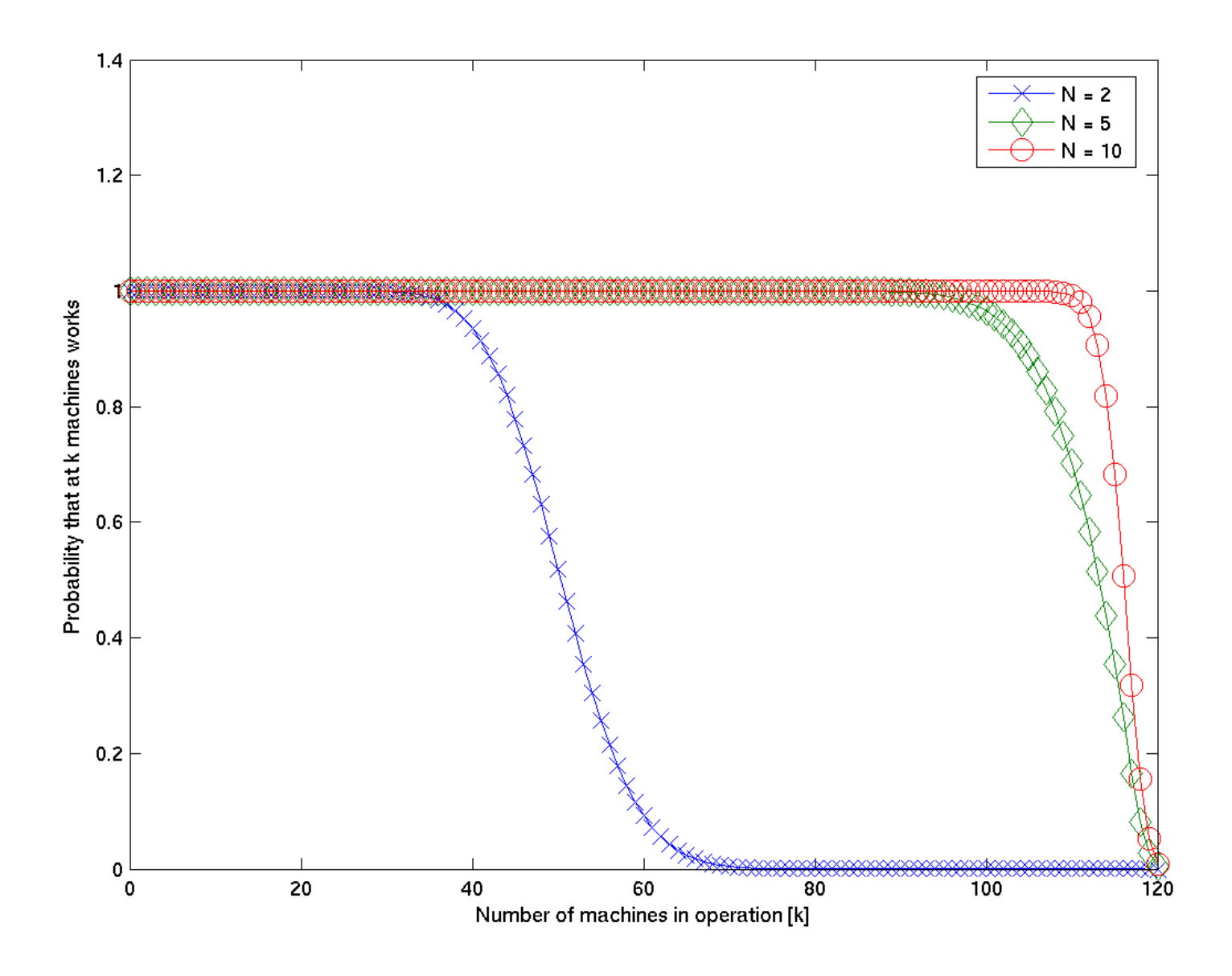

### **Think time ~ Mean-time-to-failure (MTTR) = 1 /** λ

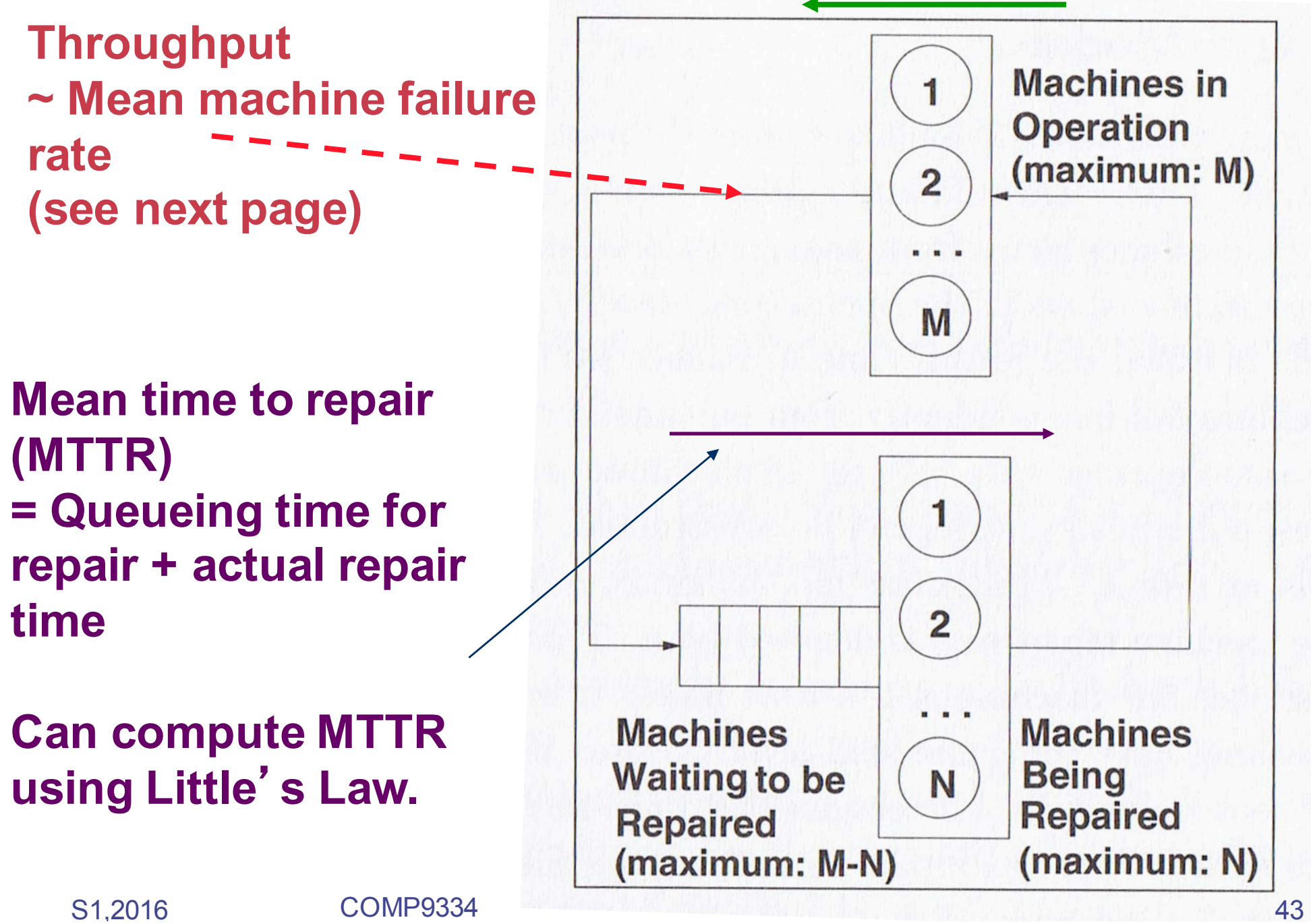

## Mean machine failure rate

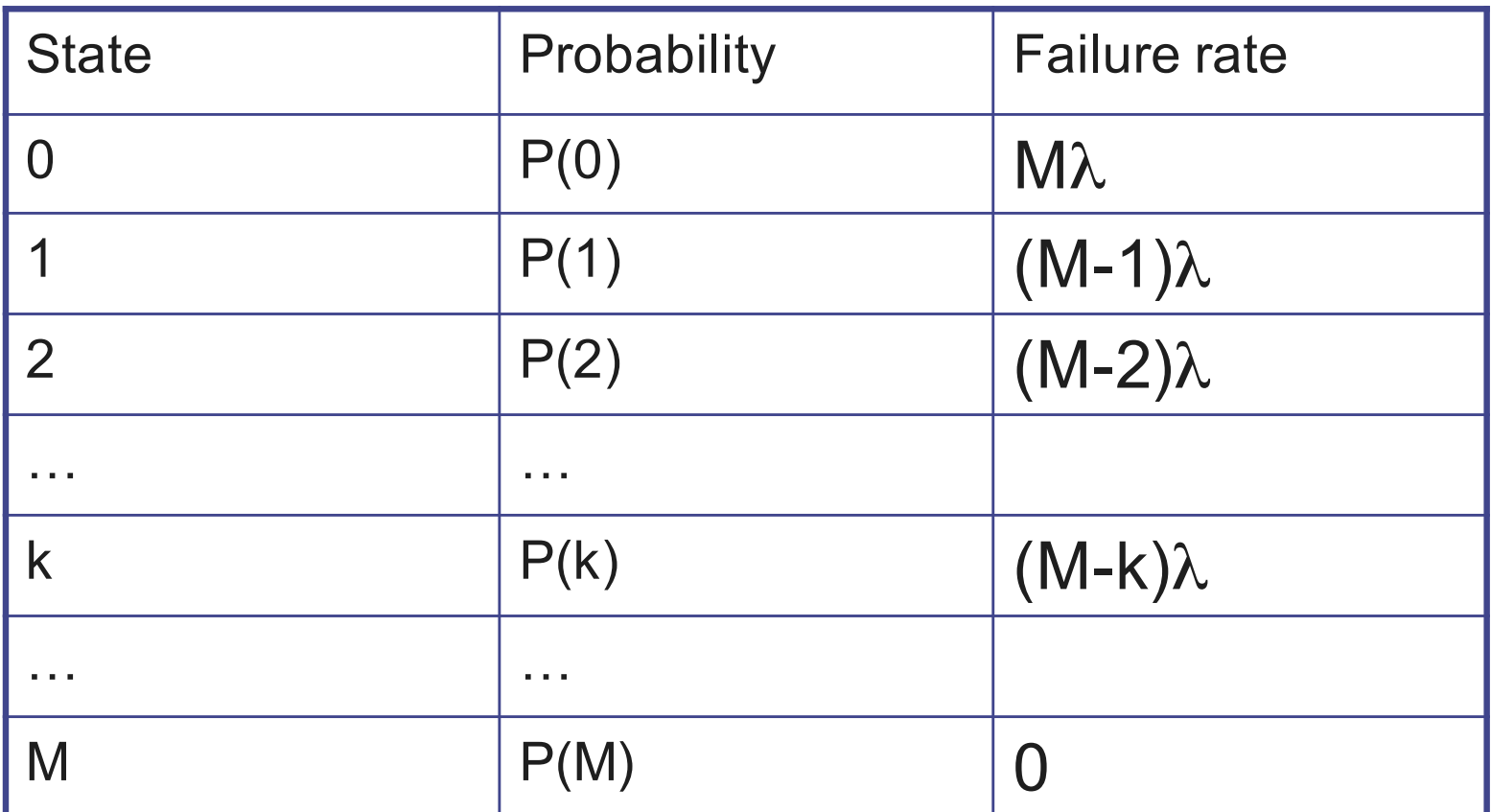

$$
\bar{X}_f = \sum_{k=0}^{M-1} (M-k)\lambda P(k)
$$

# Continuous-time Markov chain

- Useful for analysing queues when the inter-arrival or service time distribution are exponential
- The procedure is fairly standard for obtaining the steady state probability distribution
	- Identify the state
	- Find the state transition rates
	- Set up the balance equations
	- Solve the steady state probability
- We can use the steady state probability to obtain other performance metrics: throughput, response time etc.
	- May need Little's Law etc.
- Continuous-time Markov chain is only applicable when the underlying probability distribution is exponential but the operations laws (e.g. Little's Law) are applicable no matter what the underlying probability distributions are.

# References

### • Recommended reading

- The database server example is taken from Menasce et al., "Performance by design", Chapter 10
- The data centre example is taken from Mensace et al, "Performance by desing", Chapter 7, Sections 1-4
- For a more in-depth, and mathematical discussion of continuous-time Markov chain, see
	- Alberto Leon-Gracia, "Probabilities and random processes for Electrical Engineering", Chapter 8.
	- Leonard Kleinrock, "Queueing Systems", Volume 1
- For mathematical software that you can use to solve a set of linear equations or do numerical calculations, go to the course web site and click on "Software".